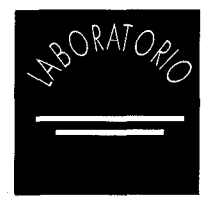

## 3 COMO SE INSIALA UN 1 LECTOR DECD-ROM?

## Amparo Vicente

## Sistemas Documentales

Partiendo de la hipótesis de que se dispone de un ordenador PC compatible, funcionando bajo el sistema operarativo DOS, la configuración completa para poder leer cualquier disco de CD-ROM es la siguiente:

- Ordenador PC compatible
- Lector CD-ROM externo
- \* Impresora

Cada lector de CD-ROM viene acompañado de una tarjeta controladora que se instala dentro del ordenador, un cable SCSI para la conexión del lector a la tarjeta controladora, extensiones de MS-DOS contenidas en el disco de instalación de la tarjeta controladora y un caddy.

Para la instalación del lector proceder de la siguiente manera:

1.1. Asegúrese de que el sistema esta apagado.

1.2. Después de abrir el ordenador, introducir la tarjeta controladora en una ranura libre (8/16 bits). Nota: Puede ser necesario cambiar direcciones, IRQs, etc.

1.3. Conectar el cable SCSI al aparato lector y a la tarjeta controladora.

1.4. Instalar el software que acompaña al lector. Generalmente se teclea A:\instalar, de manera que se realiza automáticamente. Esta instalación modificará los archivos config.sys y autoexec.bat del ordenador.

2.1. Reinicialize el sistema teniendo en cuenta que se debe conectar el lector de CD-ROM antes que el ordenador para que sea reconocido como unidad lógica.

2.2. Finalmente introduzca un CD-ROM en la unidad lectora y compruebe que es reconocida

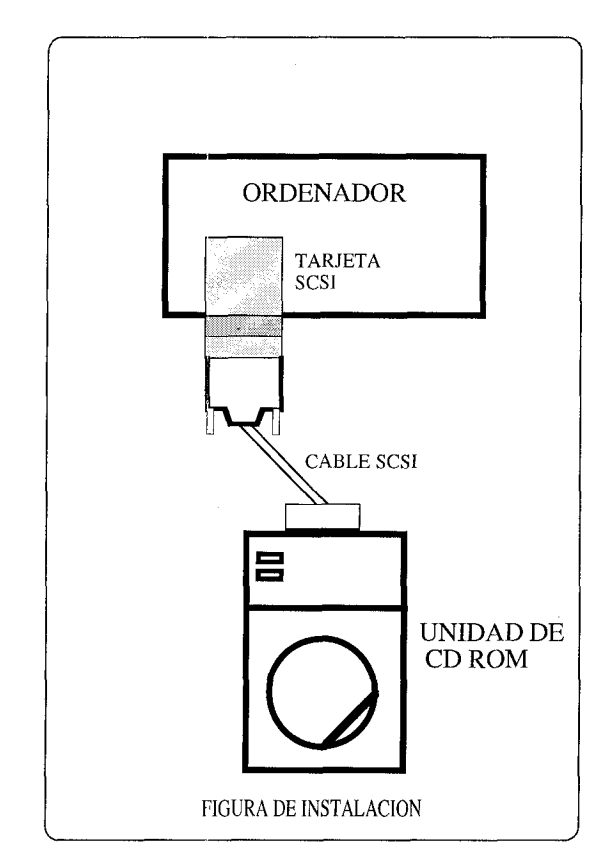

por el ordenador, normalmente como unidad D (esto se refleja en la pantalla al reinicializar el sistema). En caso contrario, debe repasar minuciosamente todos los puntos de la instalación como tarjeta bien conectada, cable SCSI, extensiones DOS correctas, etc.

Puesto que hay varios comandos del DOS que se deben de introducir en el archivo config.sys y pueden afectar muy directamente en el correcto funcionamiento, como por ejemplo, manejo de memoria expandida, files, etc, se recomienda que en caso de duda, se encargue el departamento informático de llevarlo a cabo o contacten con su proveedor habitual.